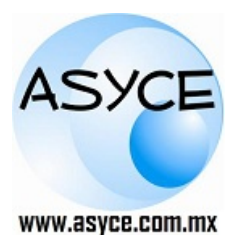

**Asesoría y Capacitación Especializadas**

**Nuevos Tiempos, Nuevas Tecnologías, Nuevas Soluciones**

# **CURSO DE OPUS** *MÓDULO III (ADMINISTRACION DE COMPRAS)*

## **Objetivo:**

- Creación de Empresa.
- Importación de Explosión de Insumos.
- Control del Proceso de Compras.
- Impresión de Reportes.

## **Requisitos:**

Conocimientos de la Interface de Windows Conocimientos Opus Módulo I. Conocimientos de Microsoft® Excel

#### **Dirigido a:**

Este curso está Orientado a los profesionales de la construcción y costos, que deseen

**TEMARIO**

#### **Introducción**

- Interacción con el módulo de control

#### **Ambiente de trabajo**

- Características principales del aplicación
- Explorador de empresas
- Menú contextual
- Orden de los datos
- Filtros y búsquedas
- Agrupación de datos
- Menú principal en las vistas
- Configuración de columnas

#### **Generalidades sobre las empresas**

- Alta de una empresa
- Parámetros iniciales
- Seguridad
- Abrir-Cerrar empresa
- Eliminar empresa
- Salir del sistema

### **Iniciando el proceso de compra**

- Accediendo a los proyectos de la empresa
- Creando un proyecto

## **Documentos**

- **Requisiciones**
- Cotizaciones
- **Comparativos**
- Ordenes de compra
- Solicitudes de surtido
- **Surtidos**
- Traspasos

Distribuidor Autorizado

# **Catálogos**

Proyectos

proveedor. **Material:**

**Duración:** 10.5 Horas

- Proveedores
- Insumos
- Almacenes
- Familias
- Bancos - Unidades
- Responsables de bodega
- Bitácora
- Documentos de intercambio
- Movimientos de almacén
- Facturas

#### **Vista**

- Opciones de apariencia de ventanas

#### **Compras y control**

- Configuración de la liga con control
- Ejecución de la liga con control
- Ejecución de la liga con otros sistemas
- Creando requisiciones desde control
- Creando la solicitud de surtido en la bodega

tener el conocimiento y dominio de las herramientas necesarias para el control del proceso de compra. Desde la importación de la explosión de Insumos, requisición, cotización, orden de compra, entrada de almacén y recepción-pago de factura al

A cada participante se le entregará un manual de apoyo y su reconocimiento.

- Regreso de la entrada bodega desde control

## **Informes**

Seleccionando reportes - Impresión hacia diferentes formatos

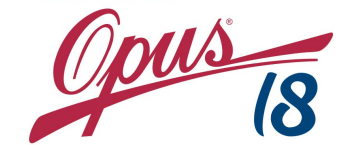